Espace pédagogique de l'académie de Poitiers > Site du collège de La Couronne > Espace administratif <https://etab.ac-poitiers.fr/coll-la-couronne/spip.php?article574> - Auteur : YDauge

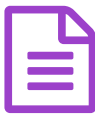

Site du CNED

## **Le site du CNED pour suivre l'enseignement à distance :**

[college.cned.fr](https://college.cned.fr/login/index.php) **♂** 

**Chaque élève doit créer son compte**, puis se référer à Pronote pour voir quelles activités sont à faire. **LE COLLEGE NE FOURNIT PAS LES CODES.**

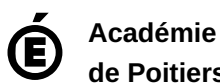

**de Poitiers** Avertissement : ce document est la reprise au format pdf d'un article proposé sur l'espace pédagogique de l'académie de Poitiers. Il ne peut en aucun cas être proposé au téléchargement ou à la consultation depuis un autre site.